## ex5.c – icampus 제출 (당일 이후 제출시 50% 감점)

반복문과 조건문을 사용하여 다음의 패턴을 '\*'을 사용하여 출력한다.

## 입력 형식

첫째줄에 n 값이 입력되며 1 부터 30 까지의 홀수맊 입력된다.

## 출력 형식

네 가지의 패턴을 입력 받은 수에 따라 출력한다. 이 때, 각 패턴 사이에는 한 줄의 공백을 반드시 출력해야 한다.

## 입력과 출력의 예

입력

5

출력 ( 마지막 패턴 출력 후 개행 문자 반드시 출력 '\n' )

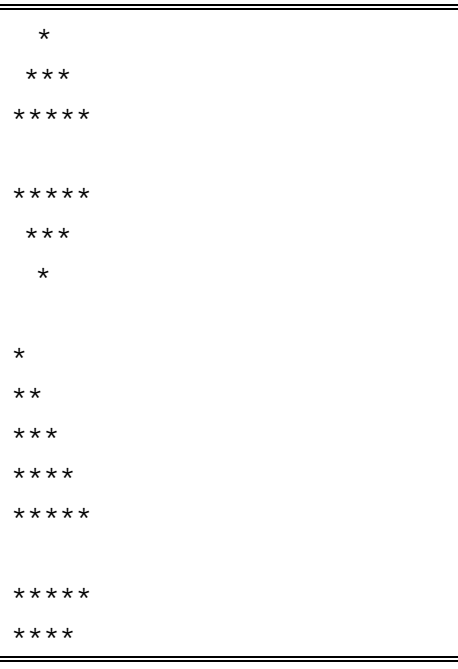

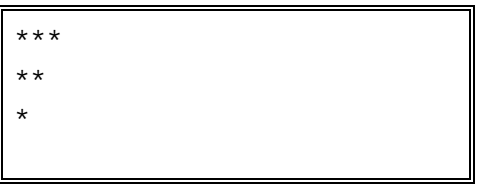